## **Adafruit TLV493D Drei-Achsen Magnet-Sensor - STEMMA QT / Qwiic**

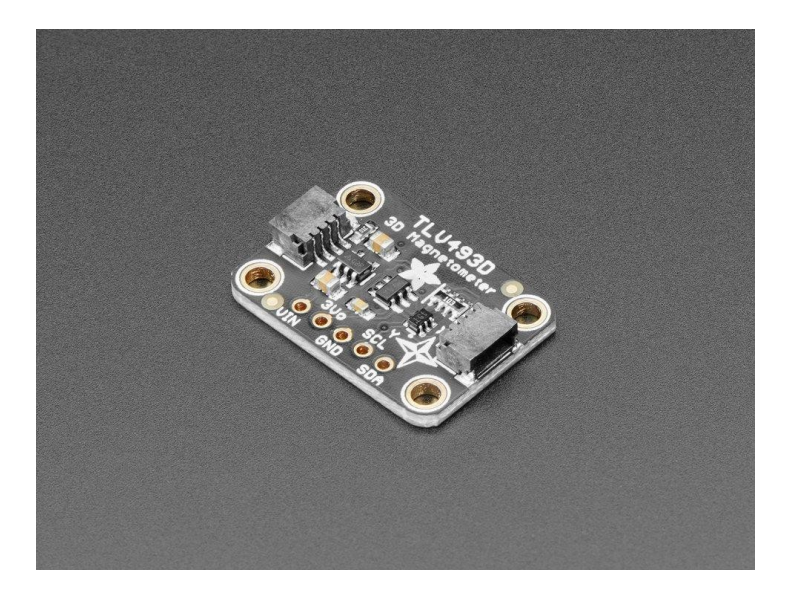

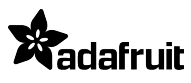

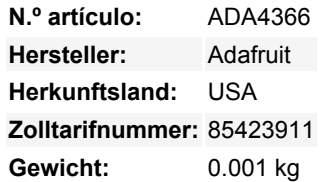

Das TLV493D 3-Achsen-Magnetometer ist ein großartiger kleiner Sensor zur Erkennung von Magneten *in 3D*. Der Hersteller Infineon schlägt sogar vor, ihn für einen Joystick zu verwenden! Sie könnten ihn auch für andere coole Dinge verwenden, wie z.B. das Erkennen von Objekten, an denen Magnete angebracht sind, wie z.B. der Deckel einer Schachtel, oder vielleicht eine Statue, die Ihr geheimes Versteck aufschließt, wenn Sie sie auf Ihren Mantel stellen?

Der TLD493D zeichnet sich durch die Messung von Magnetfeldern in der Nähe in drei Dimensionen aus. Er ist kein guter Kompass, da er nicht empfindlich genug ist, um das Erdmagnetfeld zu erfassen, aber Sie können ihn verwenden, um die Bewegung von Magneten in der Nähe in drei Dimensionen zu verfolgen.

Hier sind ein paar Spezifikationen:

- Digitaler Ausgang über 2-Draht basierte Standard I2C Schnittstelle bis zu 1 MBit/sec
- 12-Bit Datenauflösung für jede Messrichtung
- Bx, By, und Bz lineare Feldmessung bis zu +130 [mT](https://en.wikipedia.org/wiki/Tesla_(unit))
- Exzellente Anpassung der X/Y-Messung für genaue Winkelmessung

Wie gewohnt haben wir das TLV einfach zu bedienen gemacht, indem wir es zusammen mit der zugehörigen Schaltung auf eine Breakout-Platine gesetzt haben. Ein Spannungsregler und eine Logikpegelverschiebung sorgen dafür, dass es mit einer Reihe von Mikrocontrollern mit 3,3V oder 5V Logikpegel verwendet werden kann. Wir geben Ihnen sogar einen Pin, um den überschüssigen 3,3V-Saft zu nutzen, der vom TLV493D nicht benötigt wird.

Wir haben das Breakout auch mit SparkFun Qwiic kompatiblen STEMMA QT Steckern ausgestattet, damit Sie es mit anderen ähnlich ausgestatteten Boards **verwenden können, ohne löten zu müssen.**

**QT-Kabel ist nicht im Lieferumfang enthalten**. Da der TLV493D I2C "spricht", benötigen Sie nur zwei Drähte (zusätzlich zur Stromversorgung), um ihn mit Ihrem Mikrocontroller zu verbinden, und Sie können diese Pins mit anderen I2C-Sensoren teilen. Der Hersteller Infineon war so freundlich, eine Bibliothek zur Verfügung zu stellen, um den Sensor mit Arduino zu verwenden, und wir haben eine geschrieben, um ihn mit CircuitPython und Python für den Einsatz auf dem Raspberry Pi und anderen Linux-Computern zu verwenden.

## **Weitere Bilder:**

## **Datenblatt**

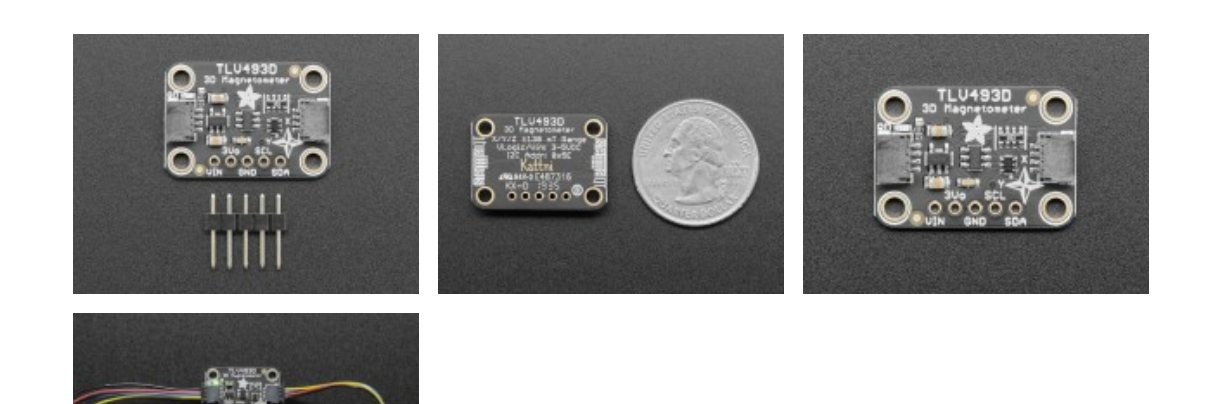

Todos los nombres y signos que figuran aquí son propiedad del fabricante respectivo. Errores de imprenta, cambios y errores exceptuados.

1786